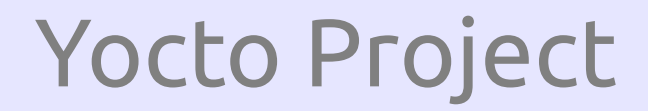

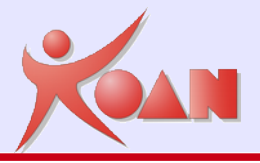

# yocto PROJECT un generatore automatico di distribuzioni linux embedded

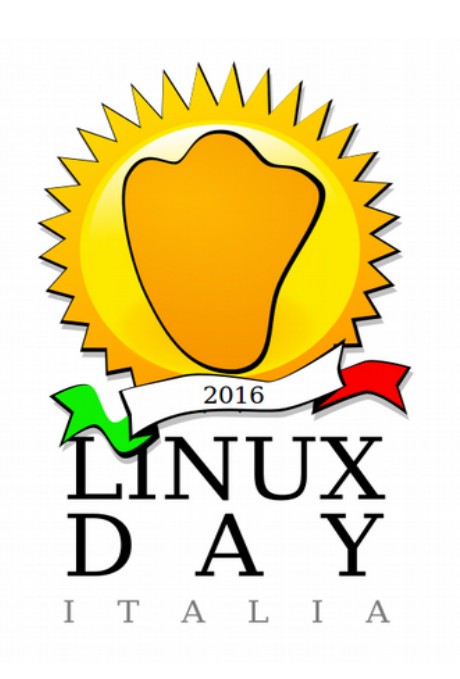

*Marco Cavallini*

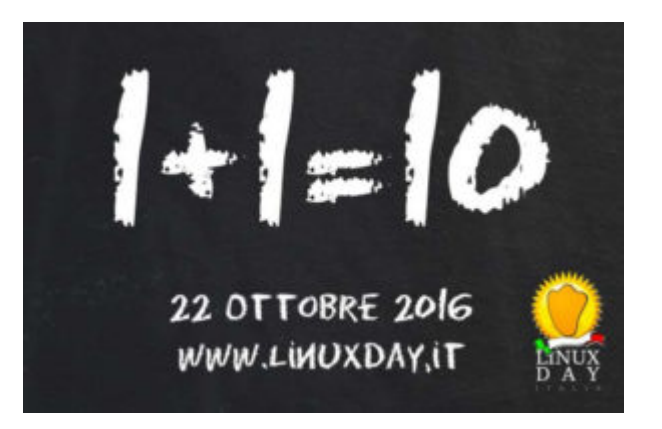

**KOAN** - Kernel, drivers and embedded Linux development, consulting, training and support **http//KoanSoftware.com**

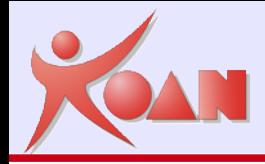

## Agenda

#### **Linux embedded**

- Sistemi di generazione automatica
- **Yocto Project** 
	- Storia
		- **DenEmbedded**
	- Panoramica
		- **Recipes, Layers, Classes, etc...**
	- Configurazione
	- Installazione
		- **git clone**
	- **Utilizzo** 
		- **bitbake**
	- **Tools** 
		- **HOB, Toaster**

 $\mathcal{P}$ 

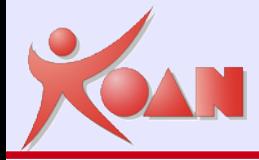

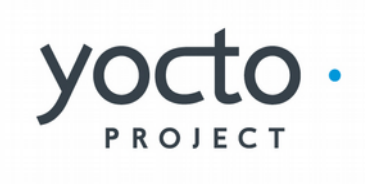

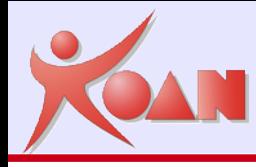

## I requisiti indispensabili per un sistema linux embedded sono:

**Dimensione contenuta** 

Busybox, etc...

**Riproducibilità** 

Automatic build system

Affidabilità

**Cross-compilation toolchain** 

# Creazione di una distribuzione

Approcci per creare una distribuzione **Linux embedded** :

- ▶ Do It Yourself (DIY) Linux From Scratch (LFS)
- ▶ Downscaling (Debian, Fedora, Slack)
- Distro ARM preesistenti (Debian, Fedora)
- **Tools per generazione automatica...**

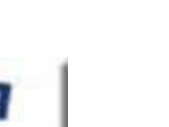

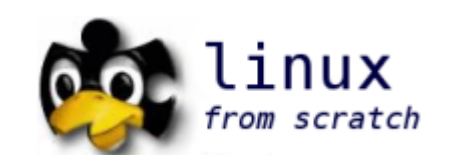

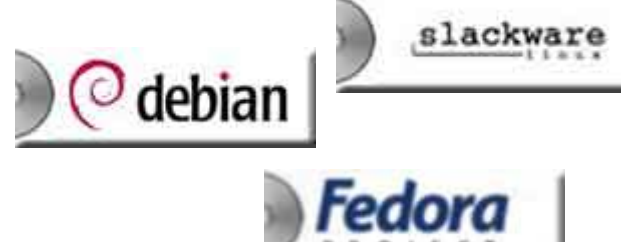

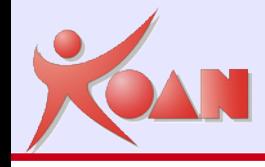

# Build Tools

Alcuni dei più noti tool per la generazione automatica di sistemi Linux embedded sono:

Crosstool *(the precursor)* Crosstool-ng **PTXdist Scratchbox** uClinux **OpenWRT** 

T2 Project LTIB *(Linux Target Image Builder)* **EmDebian** Buildroot **OpenEmbedded** Yocto Project (Poky)

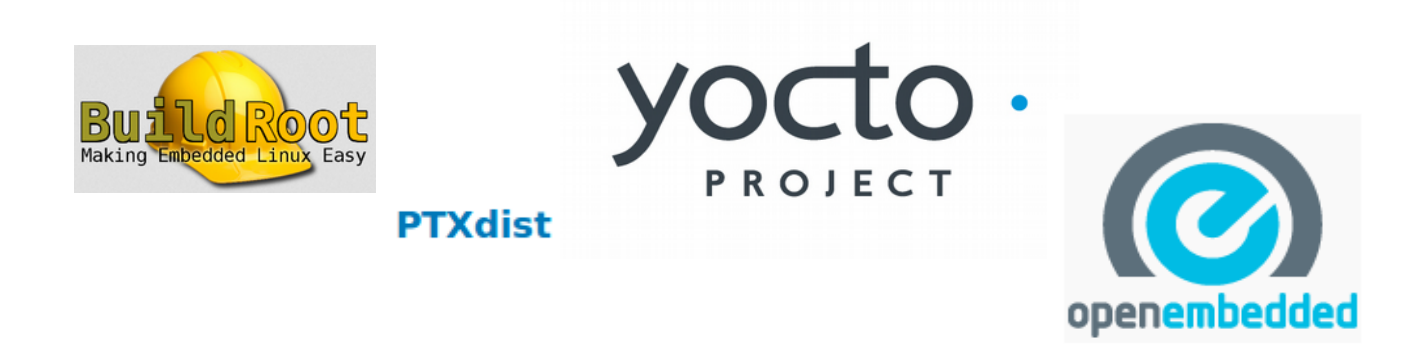

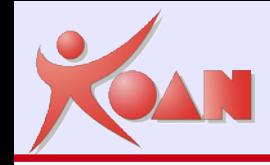

Il progetto OpenEmbedded è stato creato originariamente nel 2003 da un gruppo di sviluppatori del progetto OpenZaurus ed in particolare da Chris Larson (overall architecture), Holger Schurig (first implementation), e Michael Lauer (first loads of packages and classes).

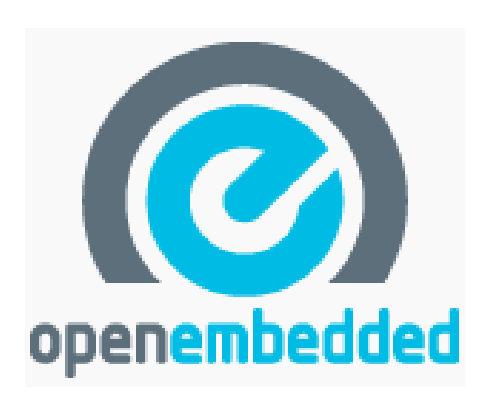

Altre distribuzioni hanno iniziato ad adottare OE: Unslug, OpenSimpad, GPE Phone Edition, Ångström, OpenMoko e KaeilOS.

Ognuna di queste distribuzioni apporta il proprio bagaglio di esperienze e di specifiche esigenze al progetto OE, aggiungendo pacchetti e architetture supportate.

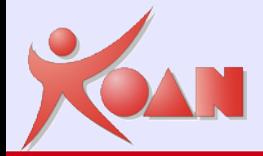

## OpenEmbedded, Poky, Yocto

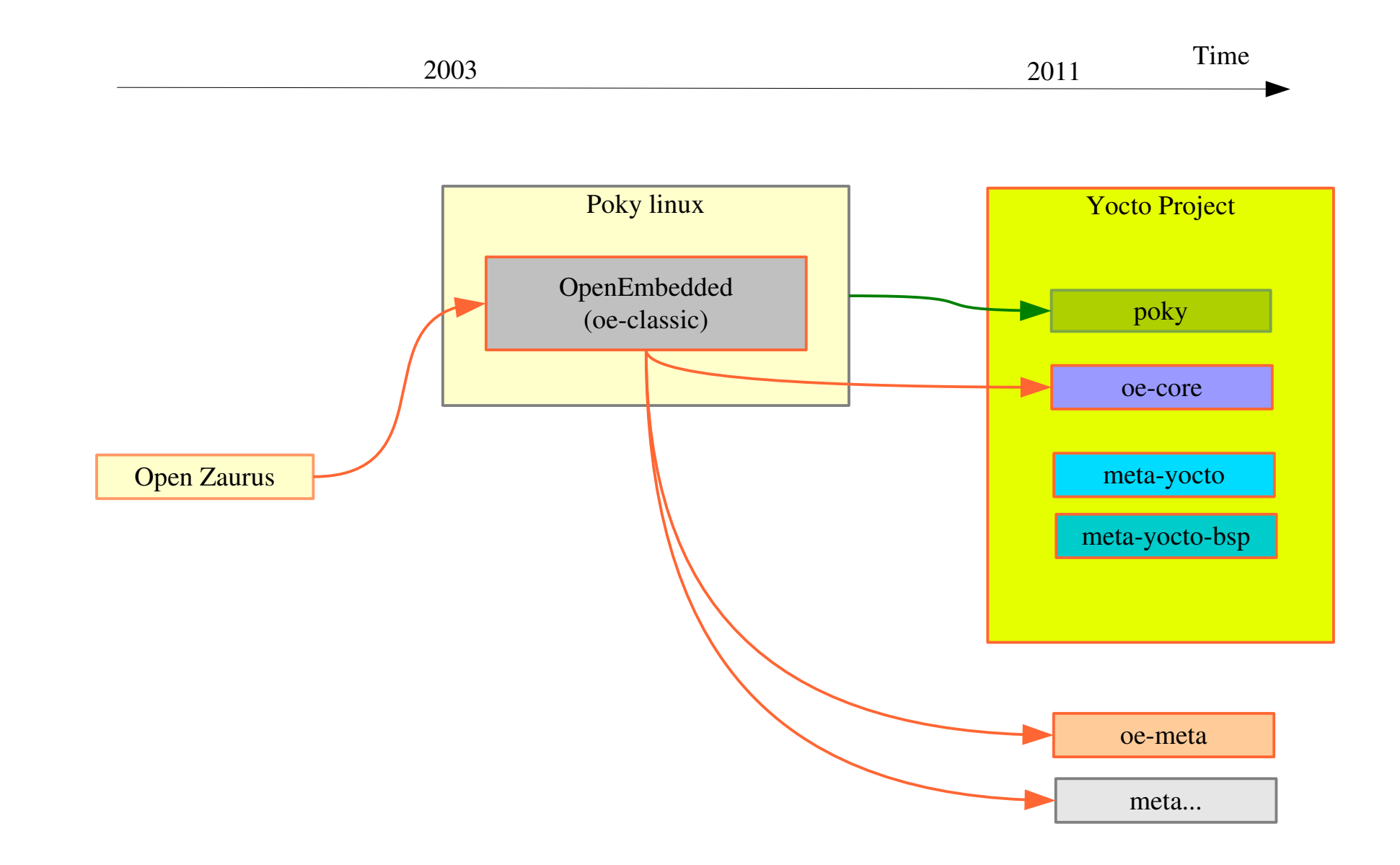

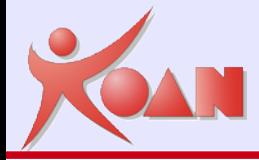

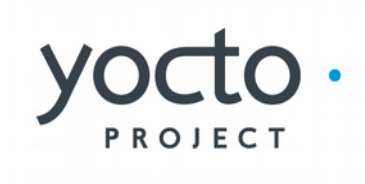

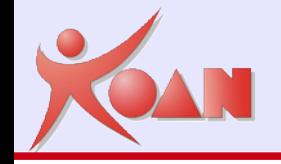

Il concetto sviluppato dai **Build System**, è di prendere del software e creare qualcosa che si può eseguire su un altro dispositivo.

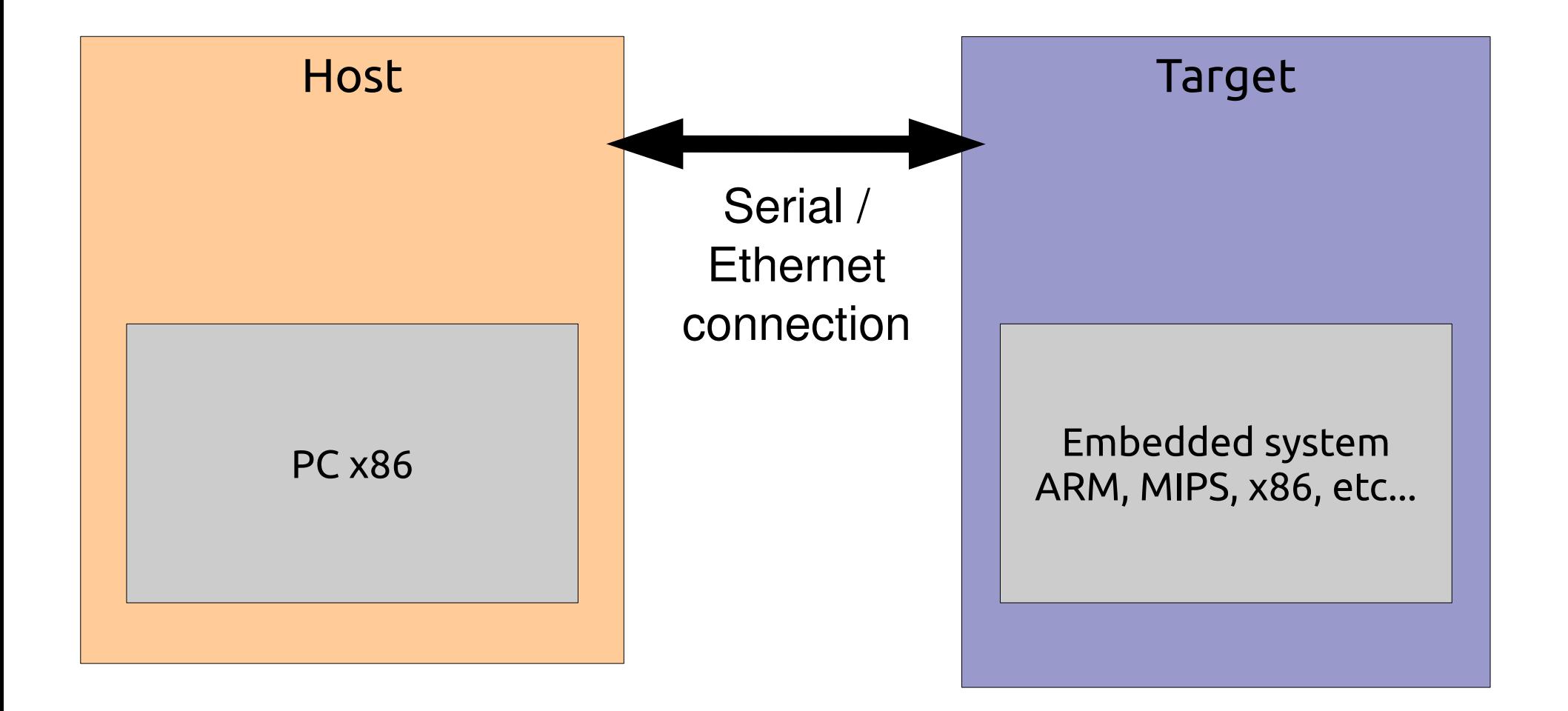

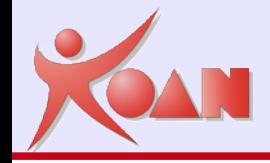

Nel caso di sistemi embedded, ciò che rende difficile queste procedure sono i seguenti aspetti:

Cross-compilazione: cross-compilare è difficile, e molto software non ha alcun supporto per la cross-compilazione - tutti i pacchetti inclusi nel OE sono cross-compilati;

Target e l'Host sono diversi: questo significa che non è possibile compilare un programma e poi eseguirlo – esso è compilato per funzionare con il sistema target, non sul sistema di Host di compilazione.

Toolchains (compilatore, linker, ecc...) sono spesso difficili da compilare. Le cross toolchains sono ancora più difficili. In genere si tende a scaricare una toolchain fatta da qualcun altro.

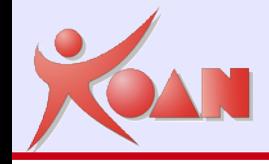

Naturalmente c'è molto di più che la semplice compilazione dei pacchetti, alcune delle caratteristiche supportate comprendono:

Supporto per glibc e uclibc e recentemente elibc;

Generazione per diversi dispositivi target da un'unica base di codice;

Automatizzare tutto ciò che è necessario per compilare e/o eseguire il pacchetto (**compilare le sue dipendenze**);

Creazione di immagini disco flash (jffs2, ext2, gz, UBI, ecc...)

Supporto per vari formati di pacchettizzazione;

Costruzione automatica di tutti gli strumenti di cross-compilazione necessari;

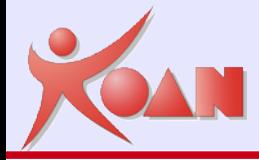

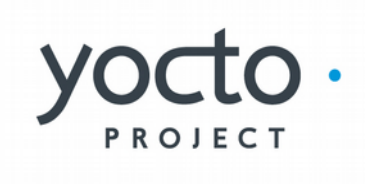

**KOAN** - Kernel, drivers and embedded Linux development, consulting, training and support **http//KoanSoftware.com**

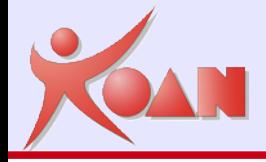

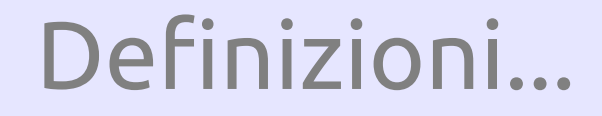

## Yocto Project & OpenEmbedded

# **Definizioni**

**KOAN** - Kernel, drivers and embedded Linux development, consulting, training and support **http//KoanSoftware.com**

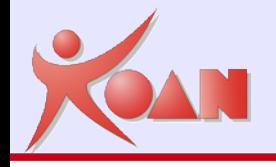

### **Recipe**

Pron. /'resapi/ (http://www.oxfordlearnersdictionaries.com/definition/english/recipe)

Definisce dove scaricare e come compilare pacchetti sorgenti ed eventuali patches

## *\${LAYERDIR}/recipes-\*/\*/\*.bb*

## **Layer**

Definisce liste di meta-pacchetti raggruppati

*\$HOME/yocto/poky/meta-\**

## **Task**

Definisce funzionalità predefinite all'interno di classi

*\${LAYERDIR}/classes/\*.bbclass*

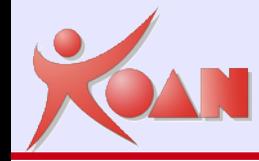

Per ogni progetto viene generalmente richiesta la stessa sequenza dei seguenti compiti:

- Scaricare il codice sorgente, e relativi file di supporto (come initscripts);
- Estrarre il codice sorgente e applicare tutte le patch che possono essere necessarie;
- Configurare il software, se necessario (come si fa eseguendo lo script 'configure');
- Compilare il tutto;
- Pacchettizzare tutti i file in uno dei formati disponibili, come .deb o .rpm o .ipk, pronti per l'installazione.

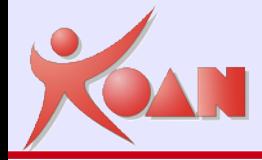

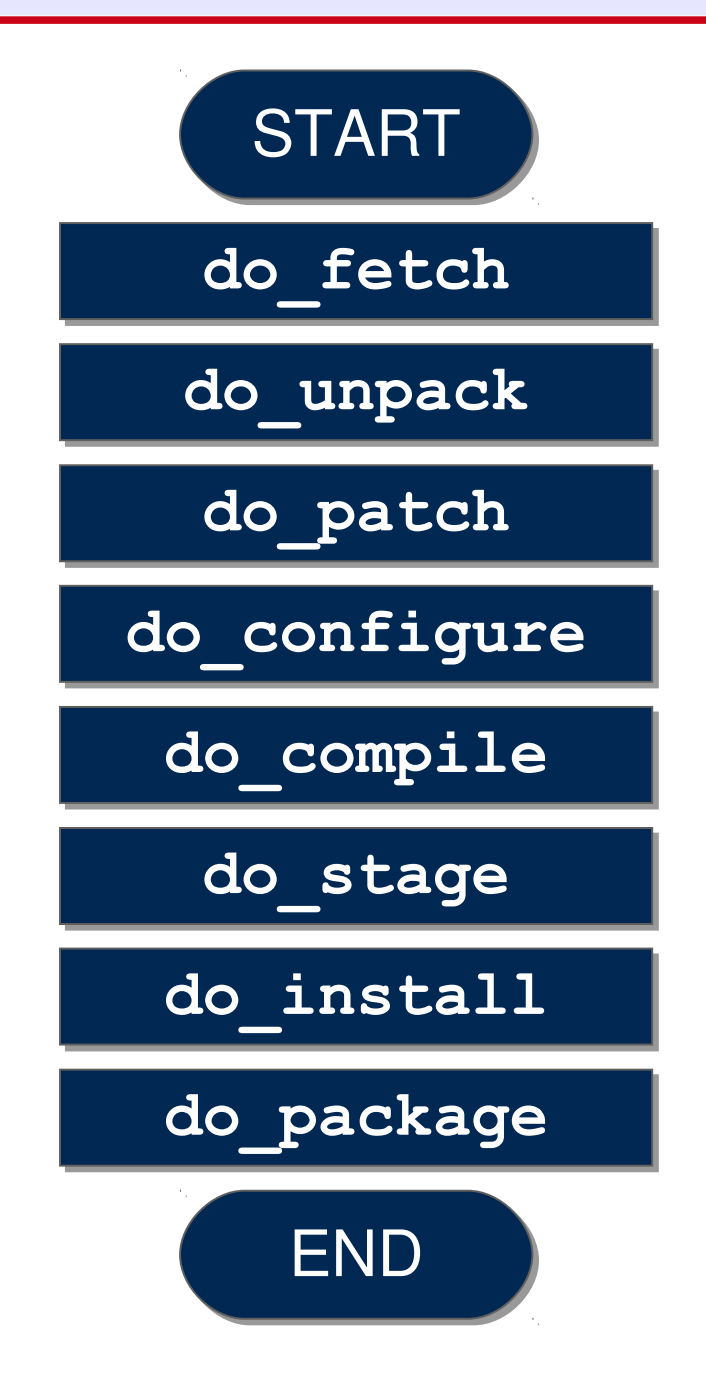

**KOAN** - Kernel, drivers and embedded Linux development, consulting, training and support **http//KoanSoftware.com**

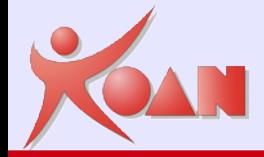

developer-specific layer (user software)

commercial layer (open source vendors)

UI specific layer (meta-efl, meta-gnome, meta-gpe, meta-xfce)

Hardware specific BSP layer (meta-fsl-arm, meta-digi)

Yocto specific layer (meta-yocto)

OpenEmbedded core metadata (oe-core)

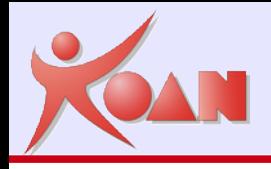

# Definizioni...

## **Image**

Definisce liste di meta-pacchetti usati per la generazione dell'immagine finale del sistema

*\${LAYERDIR}/recipes-image/\*/\*.bb*

### **Machine**

Definisce il BSP per l'architettura hardware supportata

*\${LAYERDIR}/conf/machine/\*.conf*

#### **Distro**

La distribuzione definisce tipo e versione dei pacchetti *\${LAYERDIR}/conf/distro/\*.conf*

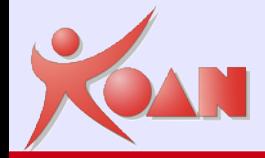

## Definizioni.

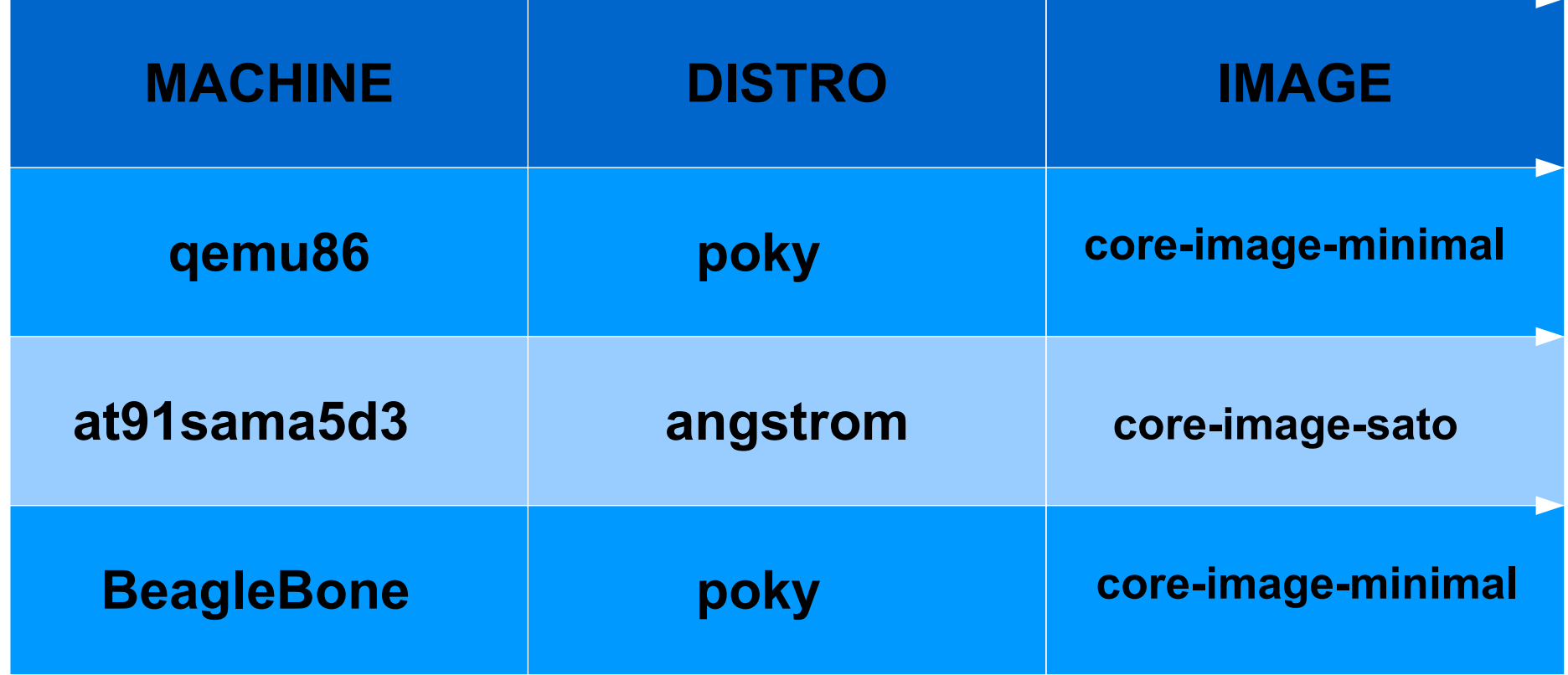

Le impostazioni di MACHINE+DISTRO+IMAGE definiscono **come** e **cosa** generare

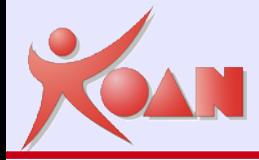

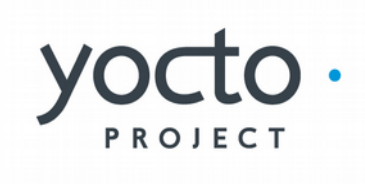

**KOAN** - Kernel, drivers and embedded Linux development, consulting, training and support **http//KoanSoftware.com**

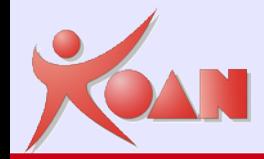

# Panoramica di Yocto Project

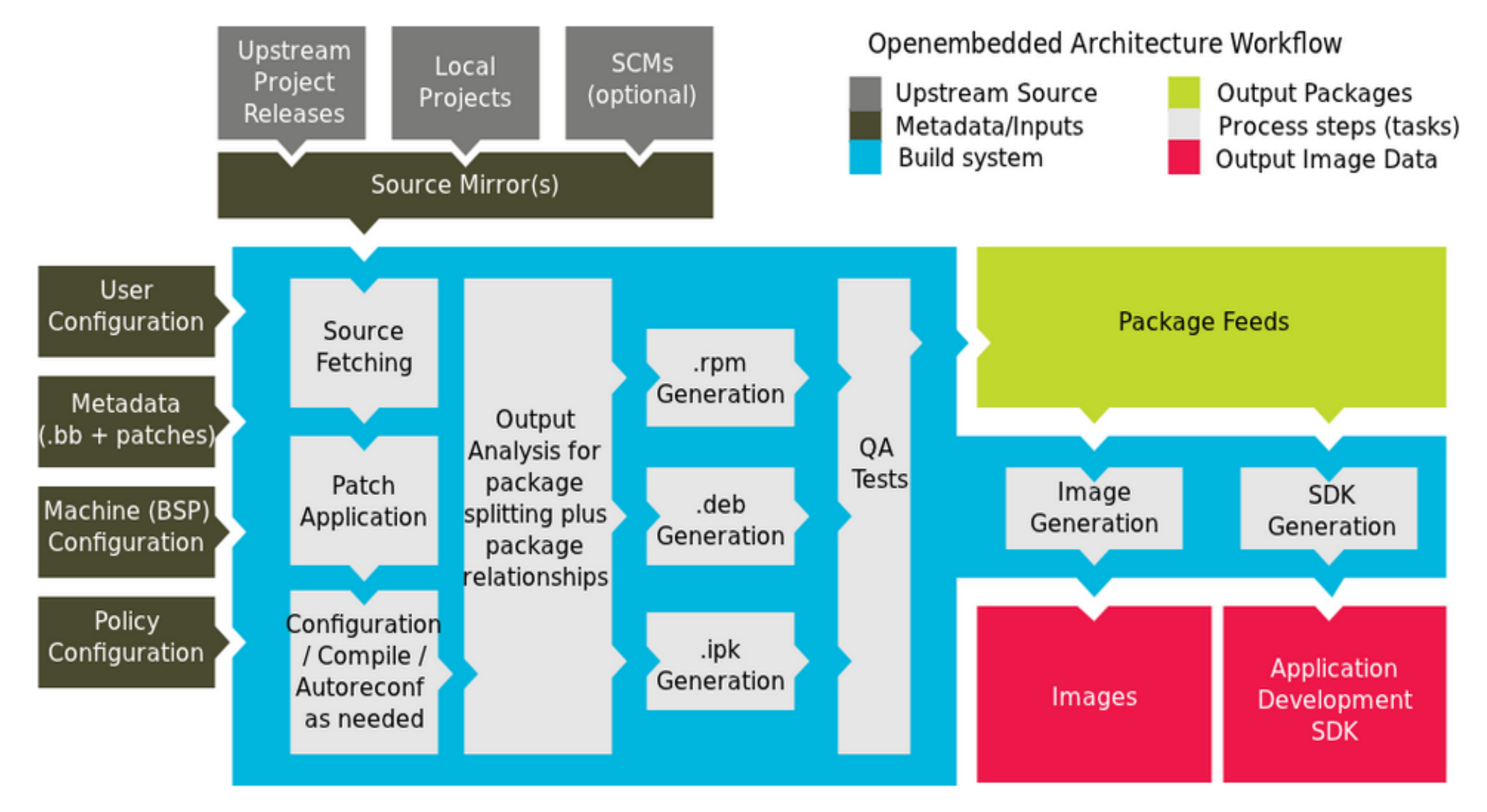

The Yocto Project Development Environment

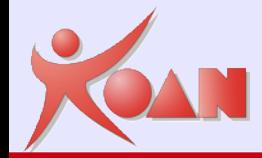

## **Sorgenti**

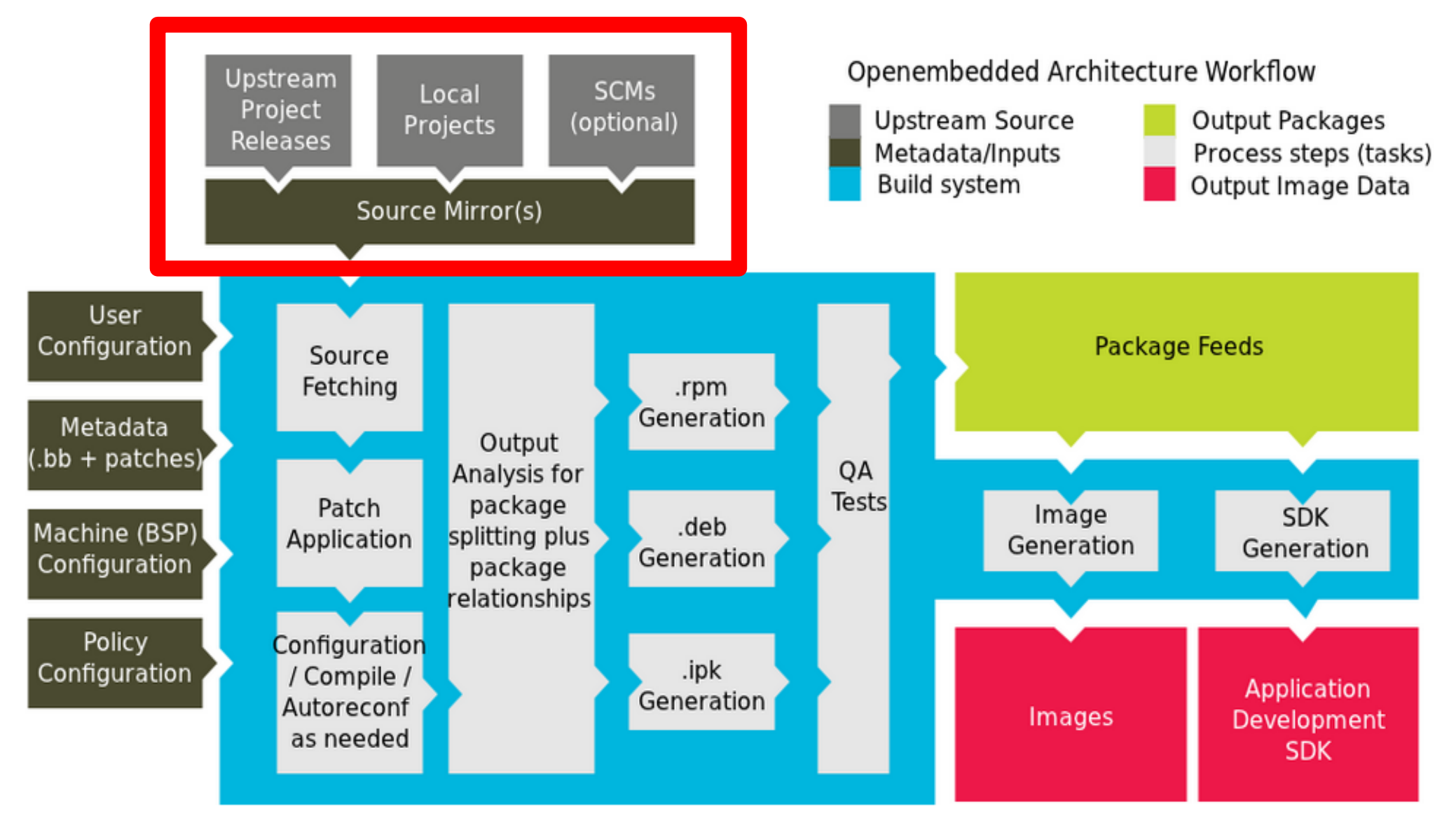

The Yocto Project Development Environment

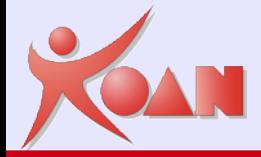

## Sorgenti - Fetch

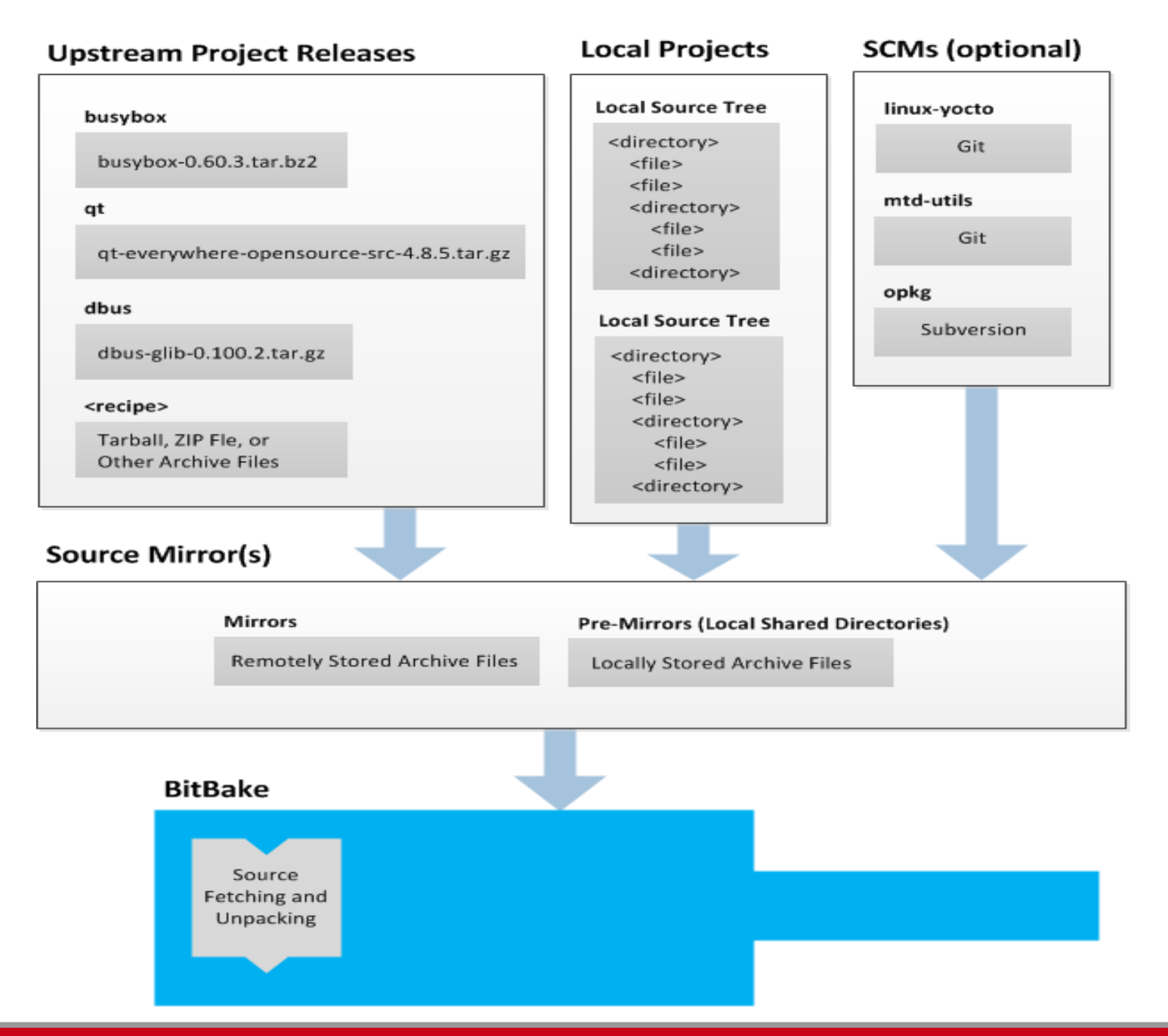

**KOAN** - Kernel, drivers and embedded Linux development, consulting, training and support **http//KoanSoftware.com**

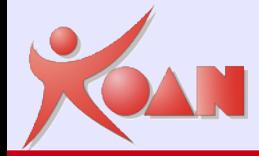

## Sorgenti - Unpack

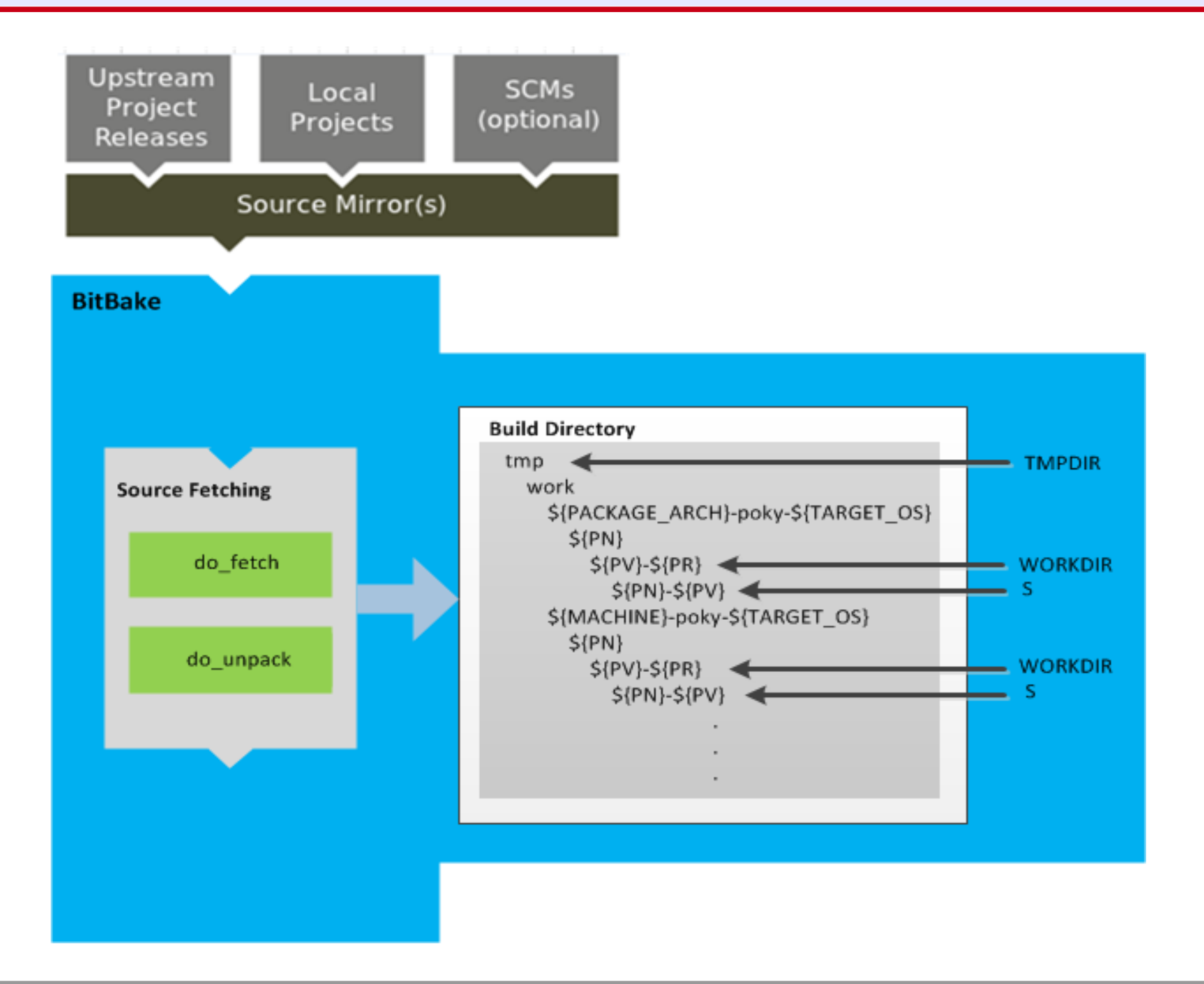

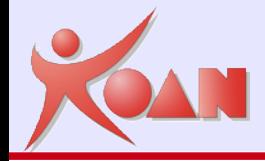

# Configurazione

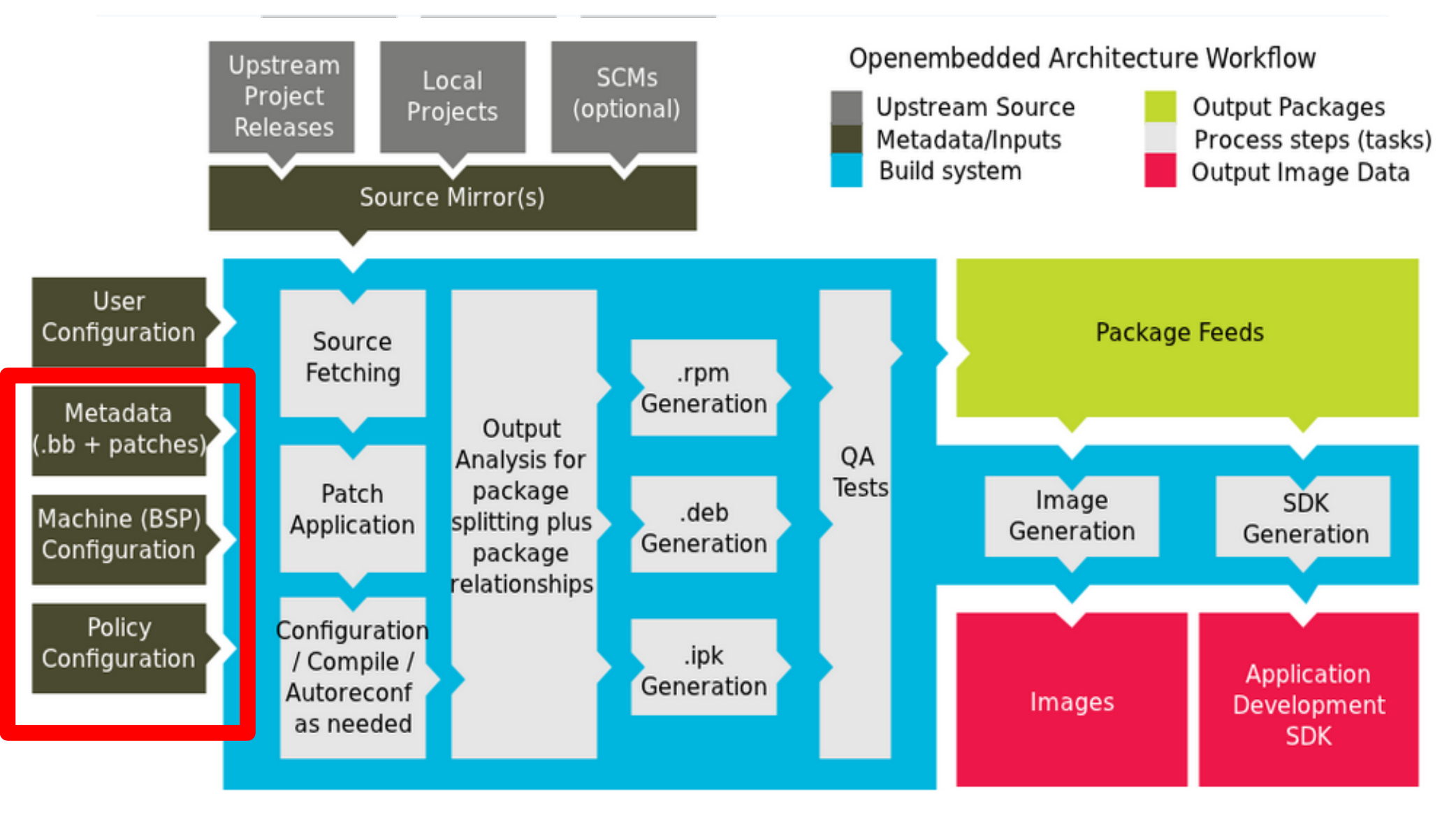

The Yocto Project Development Environment

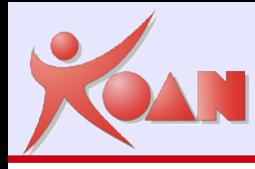

# Configurazione dell'utente

#### Source Directory (poky directory)

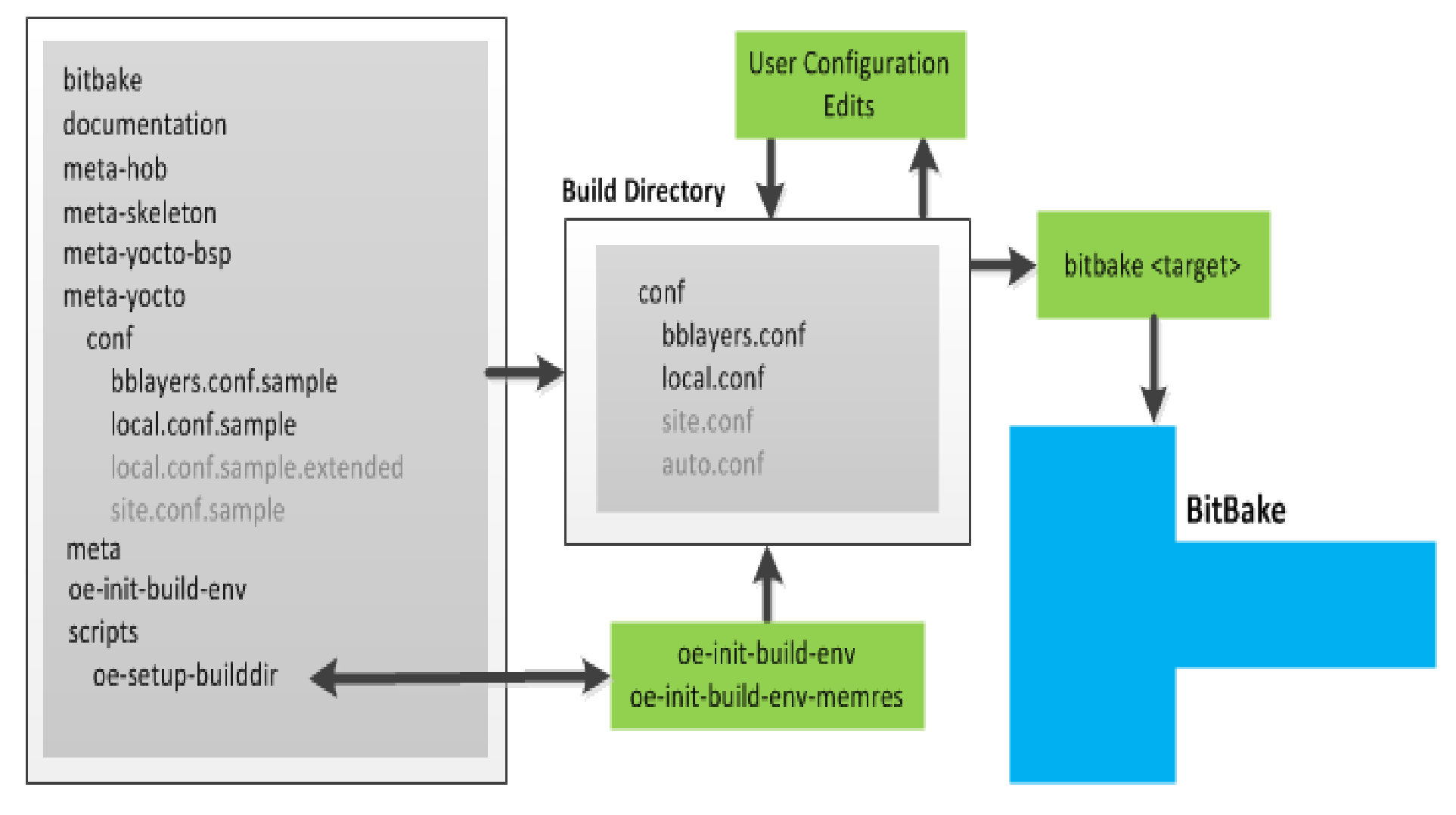

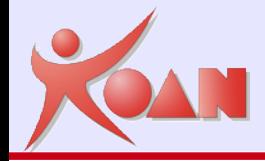

# Package feeds

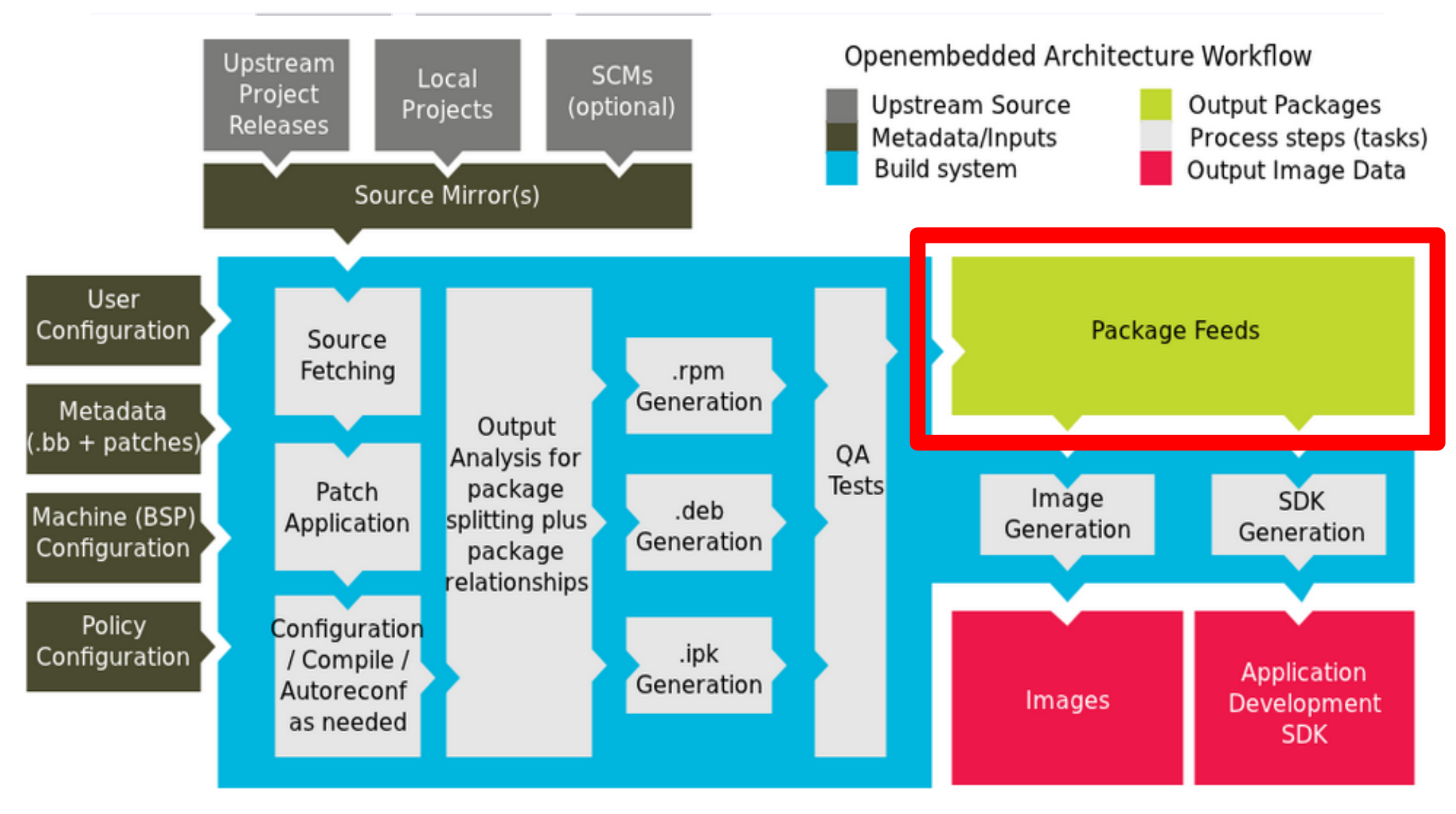

The Yocto Project Development Environment

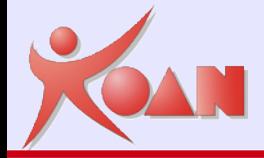

## Package feeds

**Package Feeds BitBake Build Directory** poky .rpm build Generation tmp DEPLOY DIR deploy DEPLOY\_DIR\_\* <package\_type> QA <package\_arch> PACKAGE ARCH \*.<package\_type> Tests \*.<package\_type> .deb Generation <package\_arch> < PACKAGE\_ARCH \*.<package\_type> \*.<package\_type> .ipk Generation Image SDK do\_package\_write\_\* Generation Generation

#### **KOAN** - Kernel, drivers and embedded Linux development, consulting, training and support **http//KoanSoftware.com**

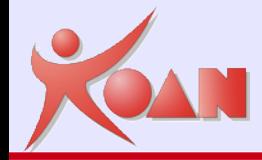

## Per maggiori dettagli

## Yocto Project reference manual

http://www.yoctoproject.org/docs/2.0/ref-manual/ref-manual.html

**KOAN** - Kernel, drivers and embedded Linux development, consulting, training and support **http//KoanSoftware.com**

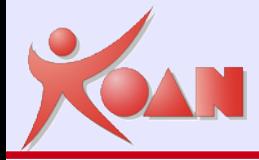

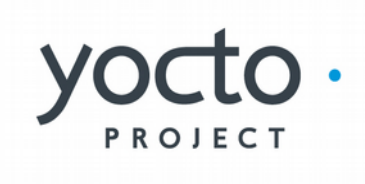

**KOAN** - Kernel, drivers and embedded Linux development, consulting, training and support **http//KoanSoftware.com**

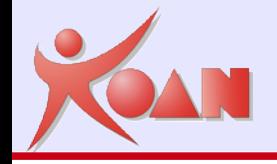

### Procedura di installazione di Yocto Project

<https://www.yoctoproject.org/docs/current/yocto-project-qs/yocto-project-qs.html>

[http://wiki.kaeilos.com/index.php/Yocto\\_Project\\_my\\_own\\_quick\\_start](http://wiki.kaeilos.com/index.php/Yocto_Project_my_own_quick_start)

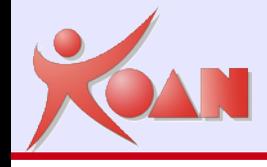

Le fasi di utilizzo del sistema di build di Yocto :

- Installazione (una sola volta) Git clone dai repository
- Configurazione (una sola volta) Impostazione di MACHINE+DISTRO
- Compilazione (ogni volta che è necessario) Bitbake <NOME\_IMAGE>

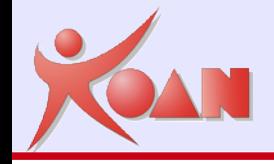

Installazione dei pacchetti necessari dal repository della distribuzione

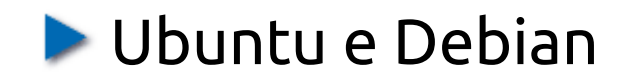

 $$$  sudo apt-get install gawk wget git-core diffstat unzip  $\setminus$ texinfo gcc-multilib build-essential chrpath socat  $\setminus$ libsdl1.2-dev xterm

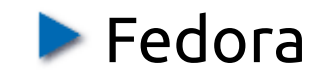

\$ sudo dnf install gawk make wget tar bzip2 gzip python \ unzip perl patch diffutils diffstat git cpp gcc gcc-c++  $\setminus$ qlibc-devel texinfo chrpath ccache perl-Data-Dumper  $\setminus$ perl-Text-ParseWords perl-Thread-Queue perl-bignum socat \ findutils which SDL-devel xterm

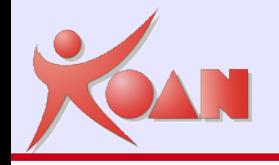

## Scaricamento sorgenti di Yocto dal repository git

- \$ mkdir \$HOME/yocto
- \$ cd \$HOME/yocto

#### \$ git clone git://git.yoctoproject.org/poky -b krogoth

```
Cloning into 'poky'...
 remote: Counting objects: 226790, done.
 remote: Compressing objects: 100% (57465/57465), done.
 remote: Total 226790 (delta 165212), reused 225887 (delta 164327)
 Receiving objects: 100% (226790/226790), 100.98 MiB | 263 KiB/s, done.
 Resolving deltas: 100% (165212/165212), done.
```
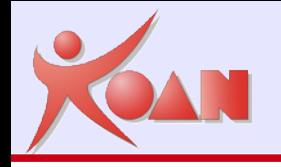

# Installazione

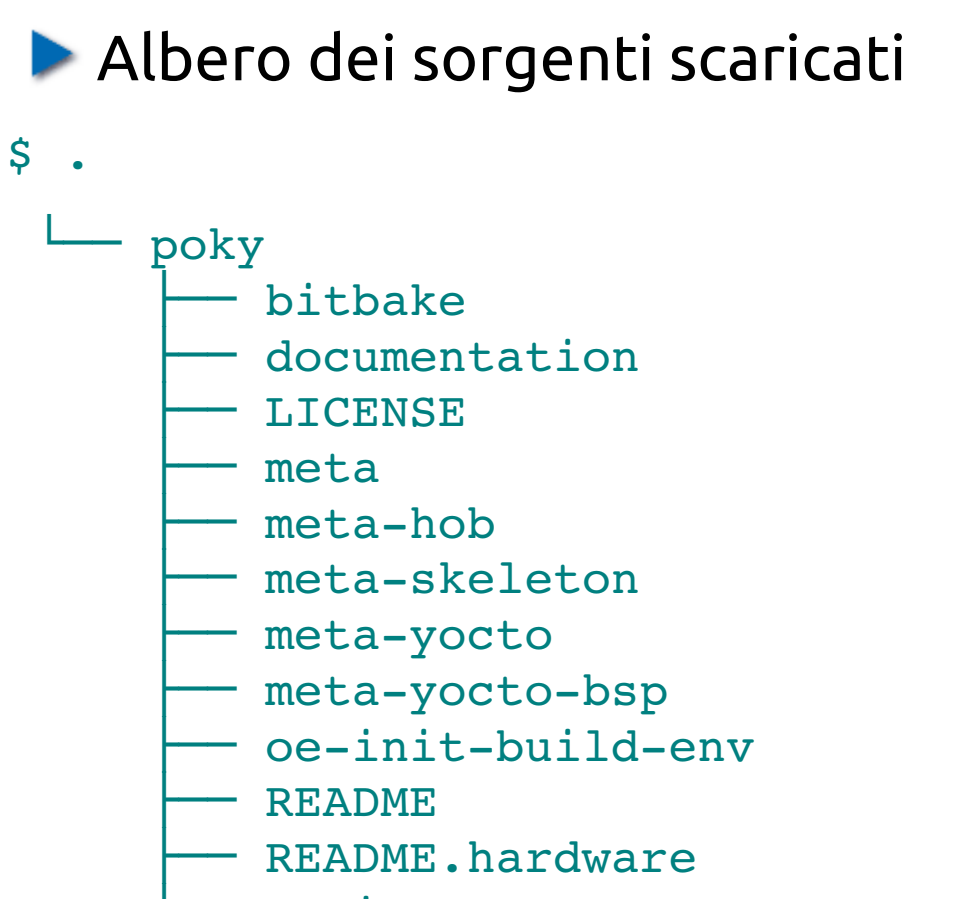

scripts

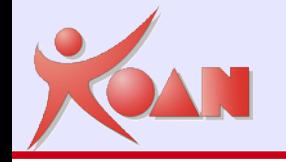

# Installazione

## Layer aggiuntivi (opzionali)

- \$ cd \$HOME/yocto/poky
- \$ qit clone git://git.openembedded.org/meta-openembedded -b krogoth

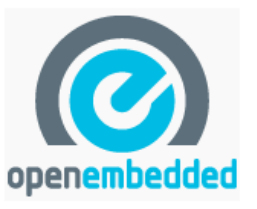

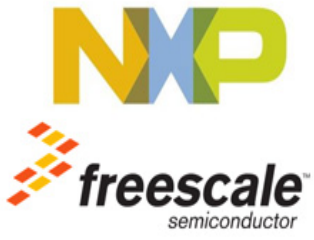

\$ cd \$HOME/yocto/poky \$ git clone git://git.yoctoproject.org/meta-fsl-arm -b krogoth \$ git clone https://github.com/Freescale/meta-fsl-arm-extra.git -b krogoth

\$ cd \$HOME/yocto/poky \$ git clone https://github.com/meta-qt5/meta-qt5.git -b krogoth

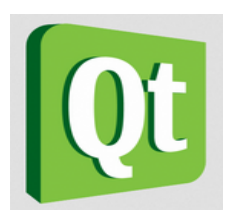

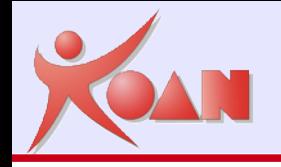

 $\mathsf{S}$  .

## Albero con i layer aggiuntivi opzionali

- poky
	- bitbake
	- documentation
	- **LICENSE**
	- meta
	- meta-hob
	- meta-fsl-arm
	- meta-fsl-arm-extra
	- meta-openembedded/
	- meta-qt5
	- meta-skeleton
	- meta-yocto
	- meta-yocto-bsp
	- oe-init-build-env
	- **README**
	- README.hardware
	- scripts

**KOAN** - Kernel, drivers and embedded Linux development, consulting, training and support **http//KoanSoftware.com**

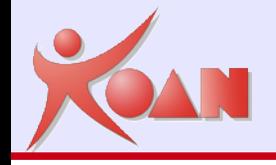

Prima inizializzazione

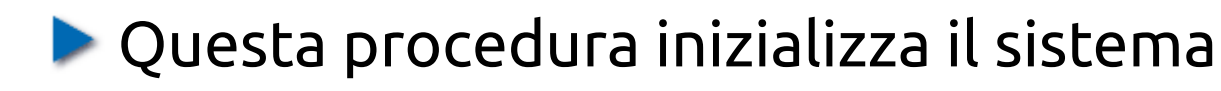

Deve essere eseguita ogni volta che si avvia una console

\$ cd \$HOME/yocto/poky

\$ source ./oe-init-build-env

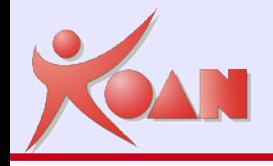

# Installazione

#### **Directory di build**

- poky
	- bitbake
	-
- ├── **build** <----- lanciare bitbake dentro questa dir
	- documentation
	- **LICENSE**
	- meta
	- $meta-hob$
	- meta-fsl-arm
	- meta-fsl-arm-extra
	- meta-openembedded/
	- meta-qt5
	- meta-skeleton
	- meta-yocto
	- meta-yocto-bsp
	- oe-init-build-env
	- **README**
	- README.hardware
	- scripts

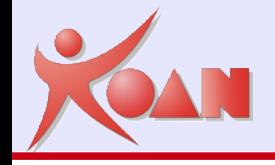

E' necessario configurare due files

build/conf/bblayers.conf build/conf/local.conf

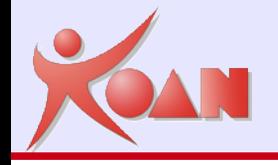

## Editare il file : build/conf/bblayers.conf

```
BBLAYERS ? = " \ \ \ \ \ \ \/home/tux/yocto/poky/meta \
/home/tux/yocto/poky/meta-yocto \
/home/tux/yocto/poky/meta-yocto-bsp \
/home/tux/yocto/poky/meta-openembedded/meta-oe \
/home/tux/yocto/poky/meta-fsl-arm \
/home/tux/yocto/poky/meta-fsl-arm-extra \backslash"
```
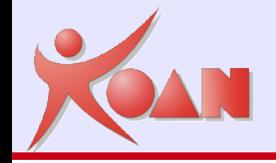

- Editare il file : build/conf/local.conf
- Cambiare I seguenti valori

```
PACKAGE_CLASSES ?= "package_ipk"
```

```
MACHINE ?= "beaglebone"
```
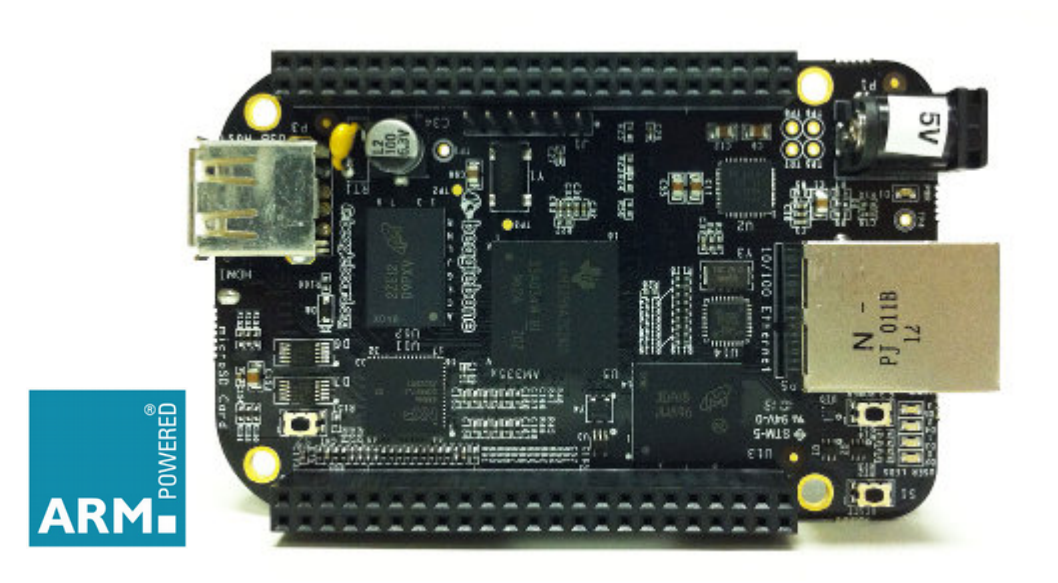

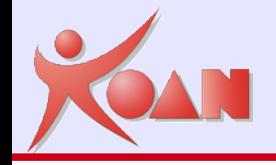

### Verificare sempre:

- 1. Impostazione dell'ambiente di sviluppo
	- **\$ cd \$HOME/yocto/poky**
- 2. Impostazione della directory di build
	- \$ source ./oe-init-build-env

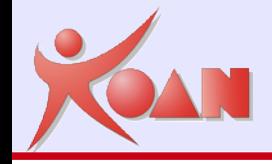

A questo punto possiamo creare la nostra prima immagine

Saremo nella directory di **build**

**\$HOME/yocto/poky/build**

E potremo lanciare **bitbake**

\$ bitbake core-image-minimal

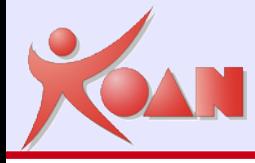

## Compilazione

\$ bitbake core-image-minimal

**Parsing recipes: 100% |#############################################################| Time: 00:00:56 Parsing of 899 .bb files complete (0 cached, 899 parsed). 1330 targets, 38 skipped, 0 masked, 0 errors. NOTE: Resolving any missing task queue dependencies**

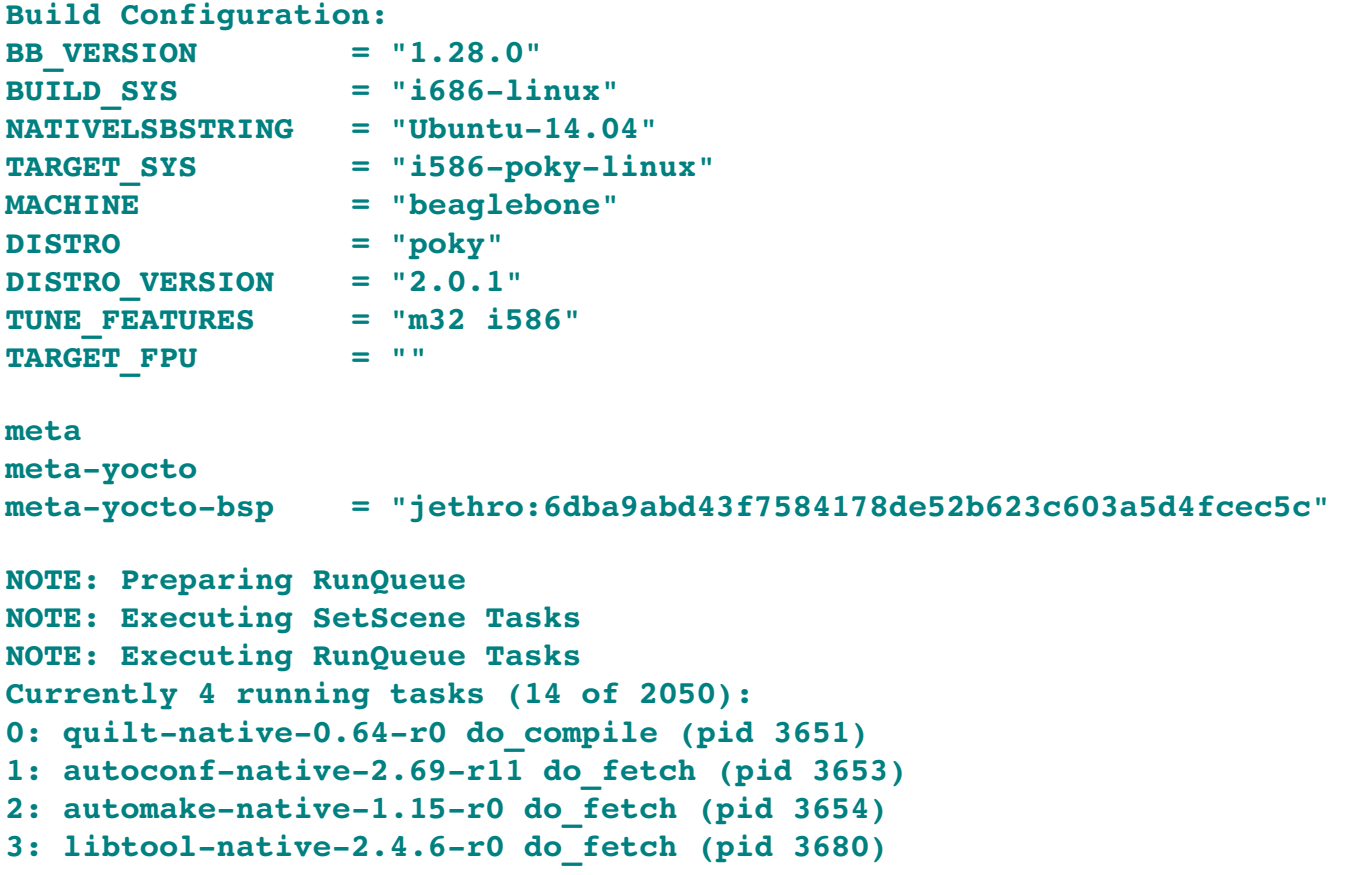

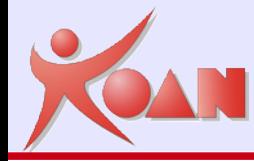

**\$ cd \$HOME/yocto/poky/build/tmp/deploy/images/beaglebone**

```
core-image-minimal-beaglebone.jffs2
core-image-minimal-beaglebone.manifest
core-image-minimal-beaglebone.tar.bz2
MLO
README - DO NOT DELETE FILES IN THIS DIRECTORY.txt
uboot.img
zImage
zImage-am335x-boneblack.dtb
```
lista dei files ridotta

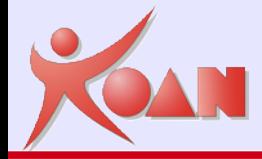

## Contenuto della microSD

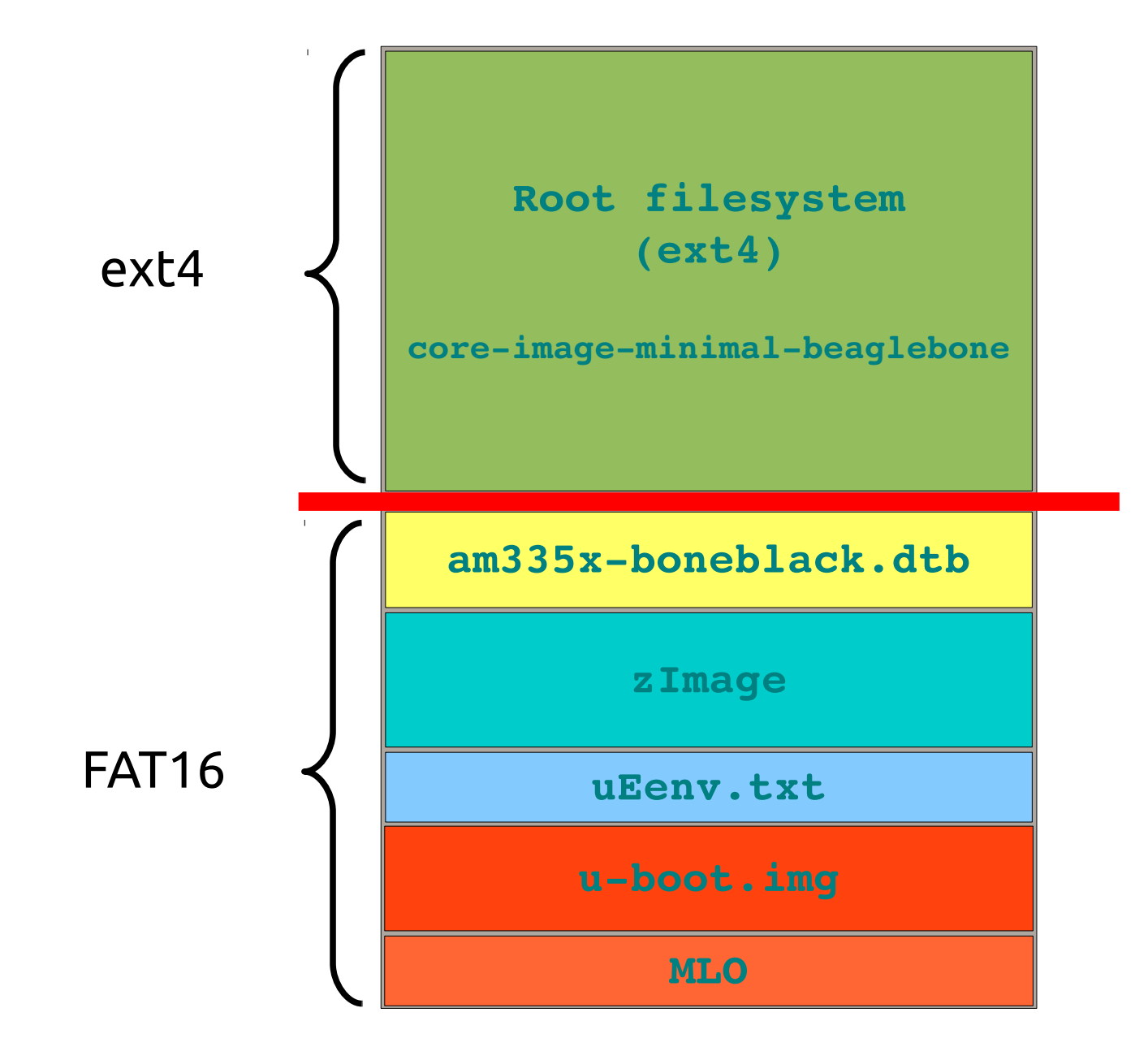

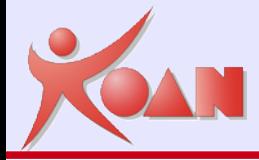

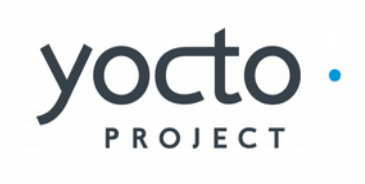

**KOAN** - Kernel, drivers and embedded Linux development, consulting, training and support **http//KoanSoftware.com**

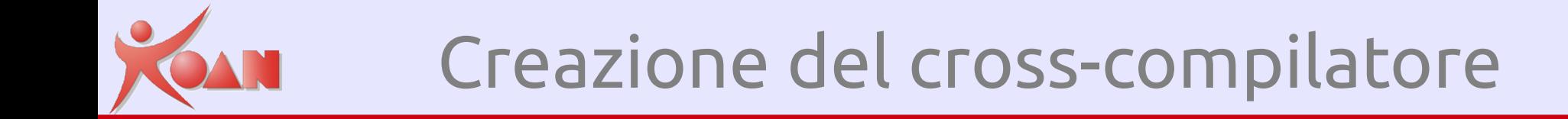

Yocto ci permette di creare un cross-compilatore

\$ bitbake meta-toolchain

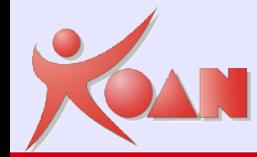

## Cross-Development Toolchain

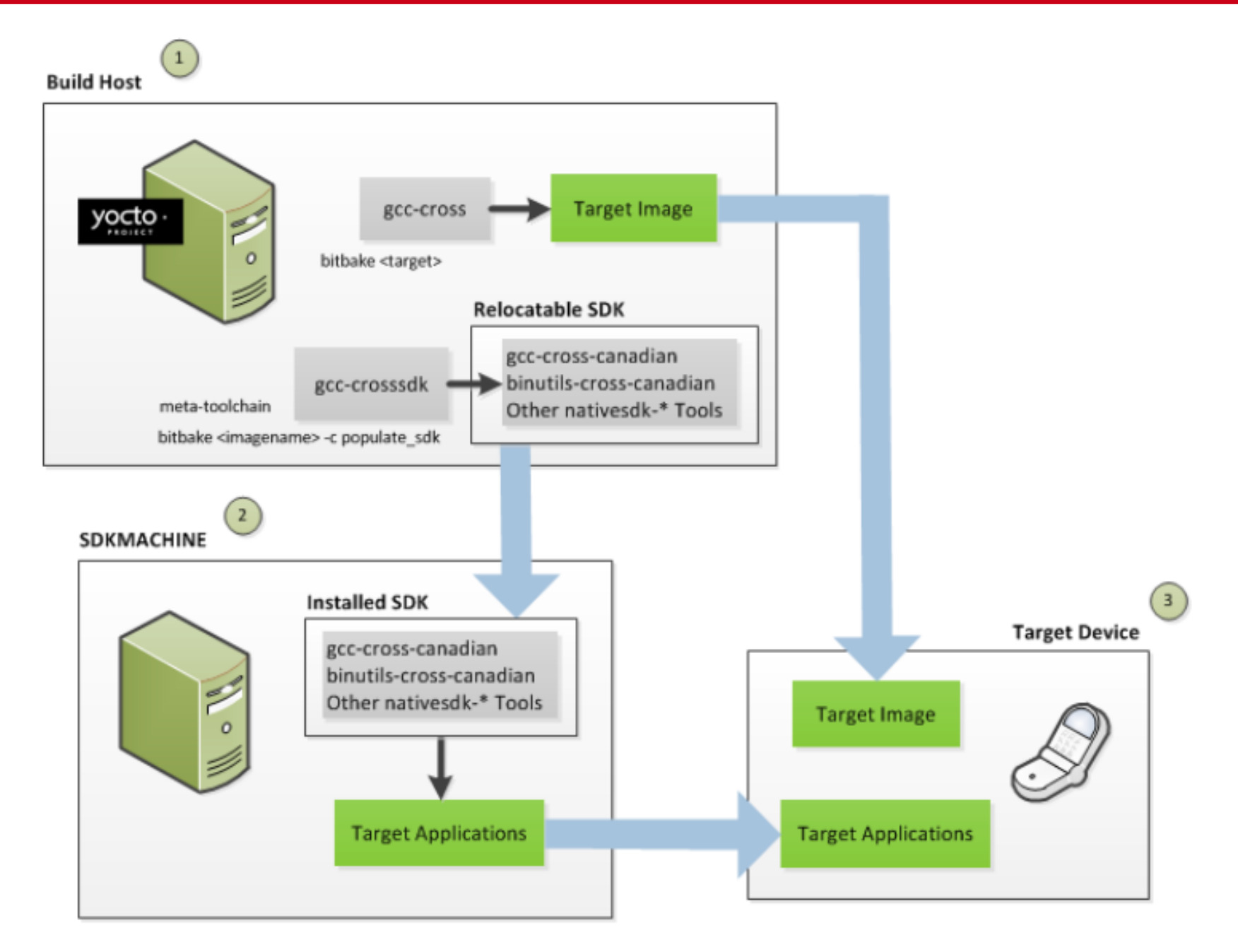

#### **KOAN** - Kernel, drivers and embedded Linux development, consulting, training and support **http//KoanSoftware.com**

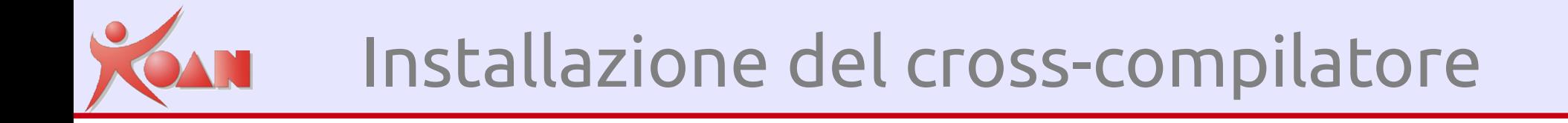

Installazione del cross-compilatore (redistribuzione)

- **\$ cd \$HOME/yocto/poky/build/tmp/deploy/sdk**
- \$ ./poky-glibc-x86 64-meta-toolchain-cortexa8hf-vfp**neontoolchain2.0.1.sh**
	- Verrà installato in /opt/poky/2.0.1

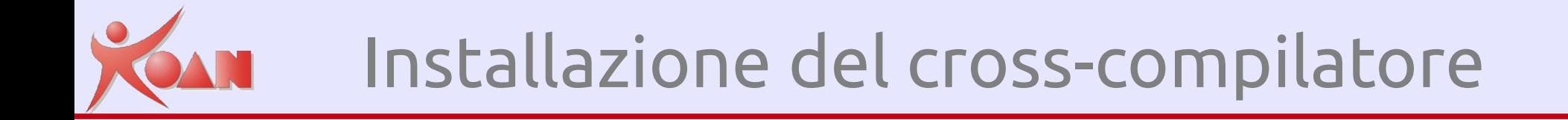

## Il cross-compilatore verrà installato in **/opt/poky/2.0.1/**

E potrà essere usato dopo aver impostato

\$ source /opt/poky/2.0.1/environment-setupcortexa8hf-vfp-neon-poky-linux-gnueabi

**KOAN** - Kernel, drivers and embedded Linux development, consulting, training and support **http//KoanSoftware.com**

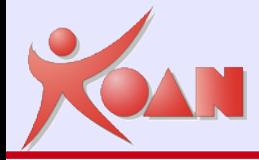

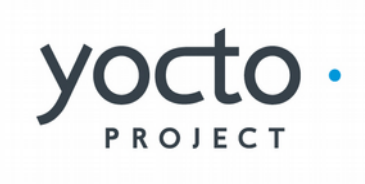

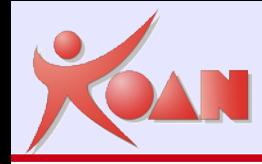

#### Configurazione tramite un'interfaccia a caratteri "menuconfig".

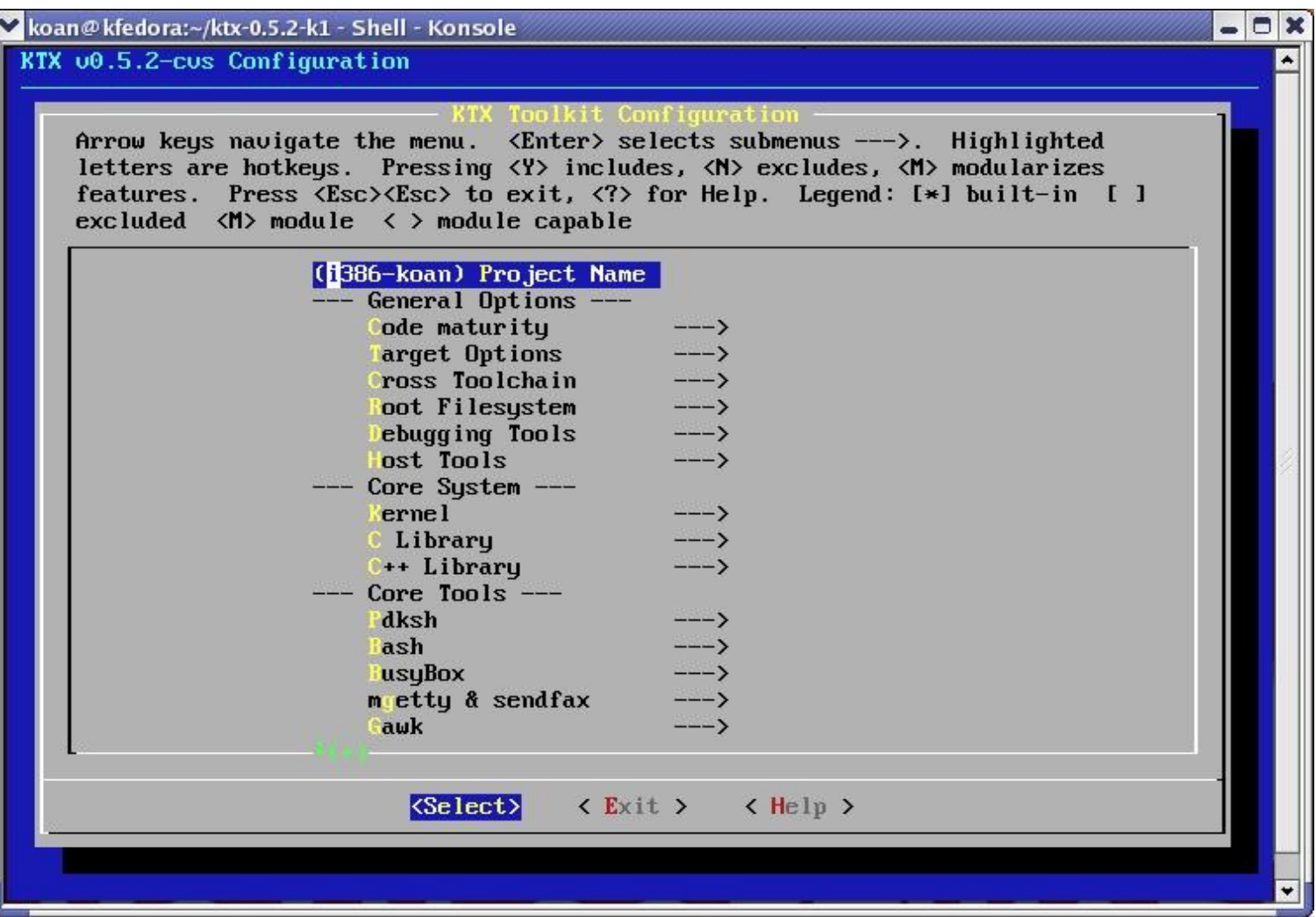

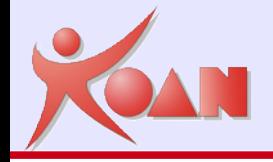

## Configurazione - HOB

### Configurazione tramite pacchetto "HOB".

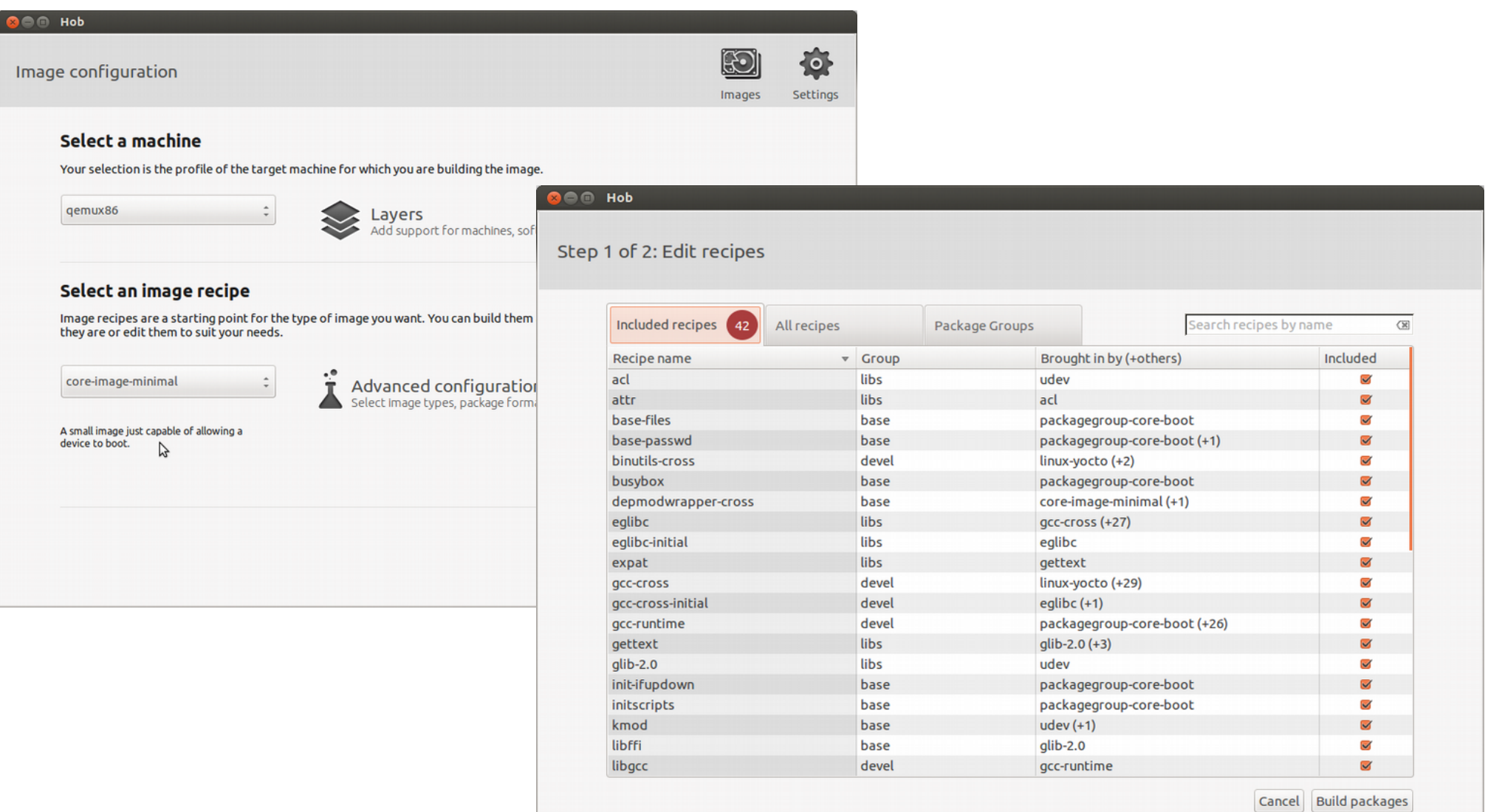

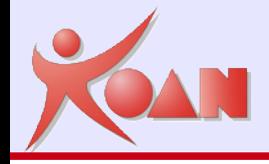

### Configurazione tramite pacchetto "Toaster".

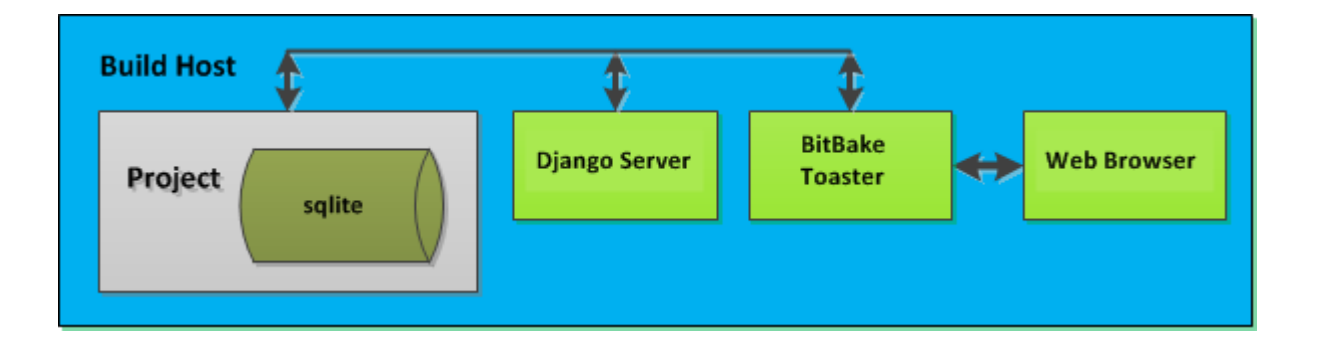

**Django** is a high-level Python Web framework that encourages rapid development and clean, pragmatic design. Built by experienced developers, it takes care of much of the hassle of Web development, so you can focus on writing your app without needing to reinvent the wheel. It's free and open source.

https://www.yoctoproject.org/docs/2.0/toaster-manual/toaster-manual.html

# Toaster - Configurazione

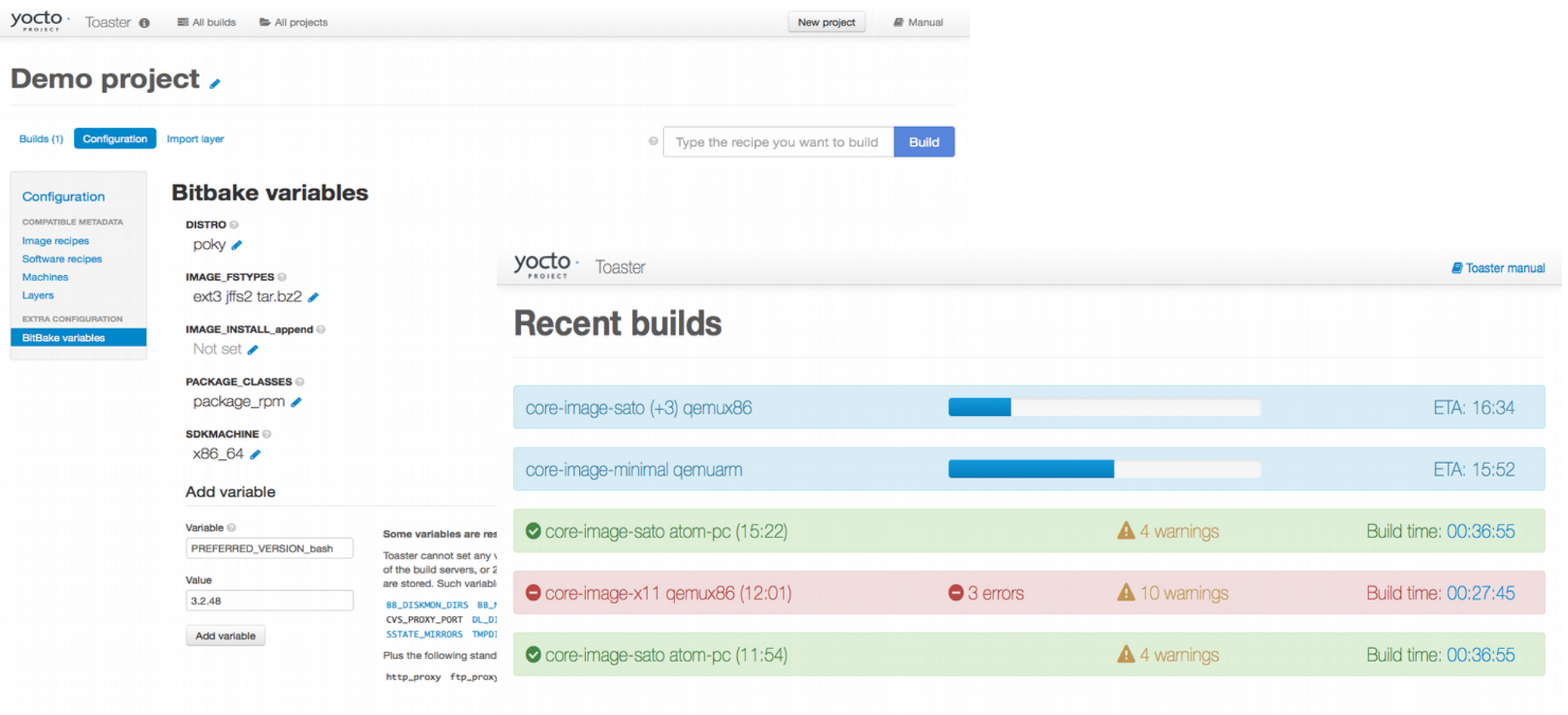

#### **All builds**

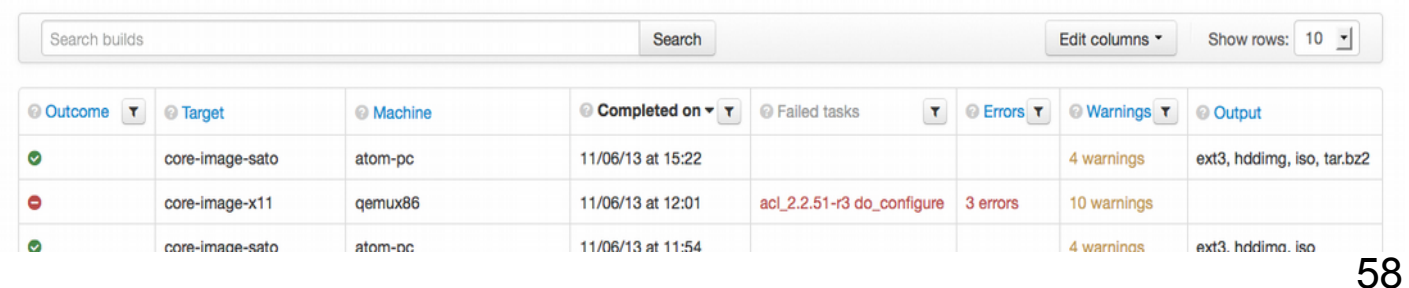

**KOAN** - Kernel, drivers and embedded Linux development, consulting, training and support **http//KoanSoftware.com**

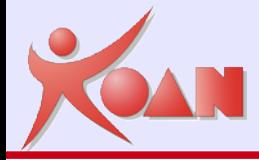

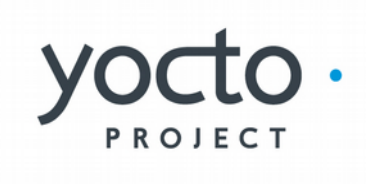

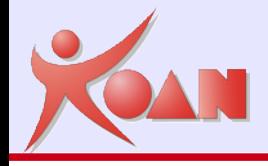

# Libri

[Embedded Linux Development with Yocto Project](https://www.packtpub.com/application-development/embedded-linux-development-yocto-project), by Otavio Salvador and Daiane Agolini

[Embedded Linux Projects Using Yocto Project Cookbook](https://www.packtpub.com/virtualization-and-cloud/embedded-linux-projects-using-yocto-project-cookbook), by Alex Gonzaléz \*\*\* [Learning Embedded Linux using the Yocto Project,](https://www.packtpub.com/application-development/learning-embedded-linux-using-yocto-project) by Alexandru Vaduva [Using Yocto Project with BeagleBone Black,](https://www.packtpub.com/hardware-and-creative/yocto-beaglebone) by H M Irfan Sadiq [Yocto for Raspberry Pi](https://www.packtpub.com/hardware-and-creative/yocto-raspberry-pi), by Pierre-Jean Texier and Petter Mabäcker

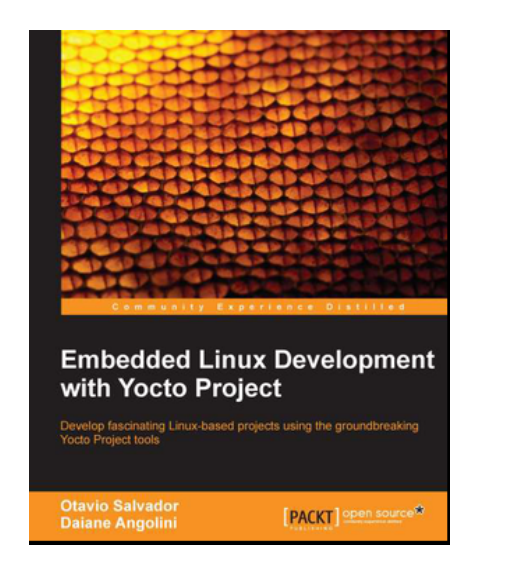

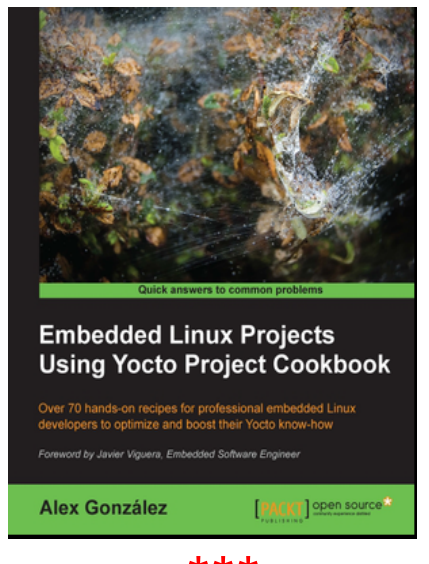

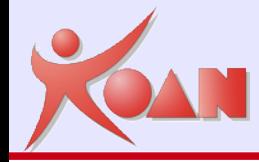

# [http://yoctoproject.org](http://yoctoproject.org/)

# **Domande?**

**KOAN** - Kernel, drivers and embedded Linux development, consulting, training and support **http//KoanSoftware.com**

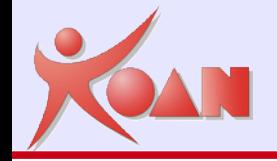

# Rights to copy

#### © Copyright 2016, Marco Cavallini - KOAN sas m.cavallini <AT> koansoftware.com

Corrections, suggestions, contributions and translations are welcome!

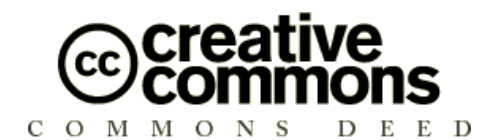

#### **ftp://ftp.koansoftware.com/public/talks/LinuxDay2016/**

#### **Attribution – ShareAlike 3.0 You are free**

to copy, distribute, display, and perform the work to make derivative works to make commercial use of the work

#### **Under the following conditions**

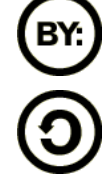

**Attribution**. You must give the original author credit.

**Share Alike**. If you alter, transform, or build upon this work, you

may distribute the resulting work only under a license identical to this one.

For any reuse or distribution, you must make clear to others the license terms of this work.

Any of these conditions can be waived if you get permission from the copyright holder.

**Your fair use and other rights are in no way affected by the above.** License text: <http://creativecommons.org/licenses/by-sa/3.0/legalcode>

#### **Embedded Linux Training**

Unix and GNU/Linux basics Linux kernel and drivers development **Real-time Linux** Yocto Project Development and profiling tools Lightweight tools for embedded systems Root filesystem creation Audio and multimedia System optimization

# **KOAN services**

#### **Custom Development**

System integration BSP creation fir new boards System optimization Linux kernel drivers Application and interface development

#### **Consulting**

Help in decision making System architecture Identification of suitable technologies Managing licensing requirements System design and performance review

#### **Technical Support**

Development tool and application support Issue investigation and solution follow-up with mainstream developers Help getting started

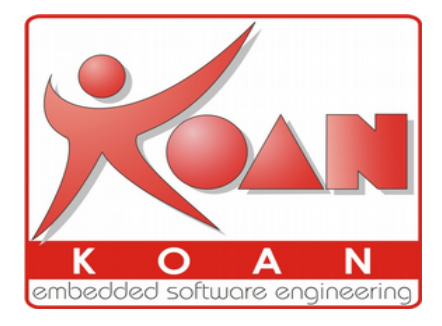

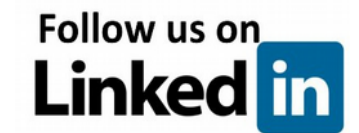

#### **http://koansoftware.com**

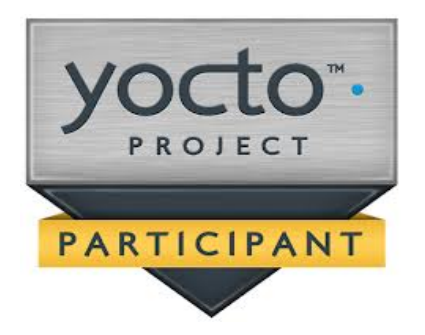